## МІНІСТЕРСТВО ОСВІТИ І НАУКИ УКРАЇНИ

## ЛЬВІВСЬКИЙ НАЦІОНАЛЬНИЙ УНІВЕРСИТЕТ ІМЕНІ ІВАНА ФРАНКА

Кафедра обліку і аудиту

"ЗАТВЕРДЖУЮ"

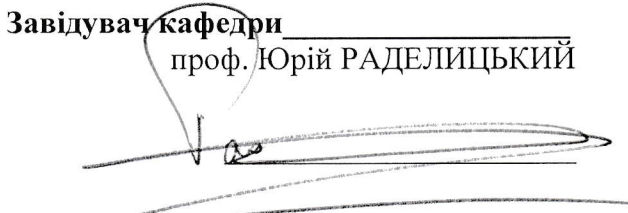

 $\label{eq:q} \mathbf{q}_{\mathrm{eff}} = \frac{1}{\sqrt{2\pi}} \mathbf{1}$ 

# РОБОЧА ПРОГРАМА НАВЧАЛЬНОЇ ДИСЦИПЛІНИ

Інформаційні і комунікаційні технології (шифр і назва навчальної дисципліни)

освітній рівень Бакалавр

галузь знань 07 "Управління та адміністрування" (шифр і назва галузі знань) спеціальність 076 "Підприємництво та торгівля" (шифр і назва спеціальності)

освітня програма Підприємництво, організація бізнесу та торгівлі

факультет економічний

 $2023 - 2024$  навчальний рік

Робоча програма Інформаційні і комунікаційні технології для студентів (назва навчальної дисципліни) за спеціальністю 076 "Підприємництво, торгівля та біржова діяльність".

Розробники: Москаль Н. В., доцент кафедри обліку і аудиту, к. е. н., доцент (вказати авторів, їхні посади, наукові ступені та вчені звання)

Робочу програму схвалено на засіданні кафедри (циклової комісії) обліку і аудиту

Протокол від "  $\cdot$  2023 року  $N_2$  1

Завідувач кафедри (голова циклової комісії) обліку і аудиту

 \_\_\_\_\_\_\_\_\_\_\_\_\_\_\_\_\_\_\_\_\_\_\_ (проф. Раделицький Ю. О.) (підпис) (прізвище та ініціали)

> © Москаль Н.В., 2023 рік © ЛНУ ім. І.Франка, 2023 рік

## **1. Опис навчальної дисципліни**

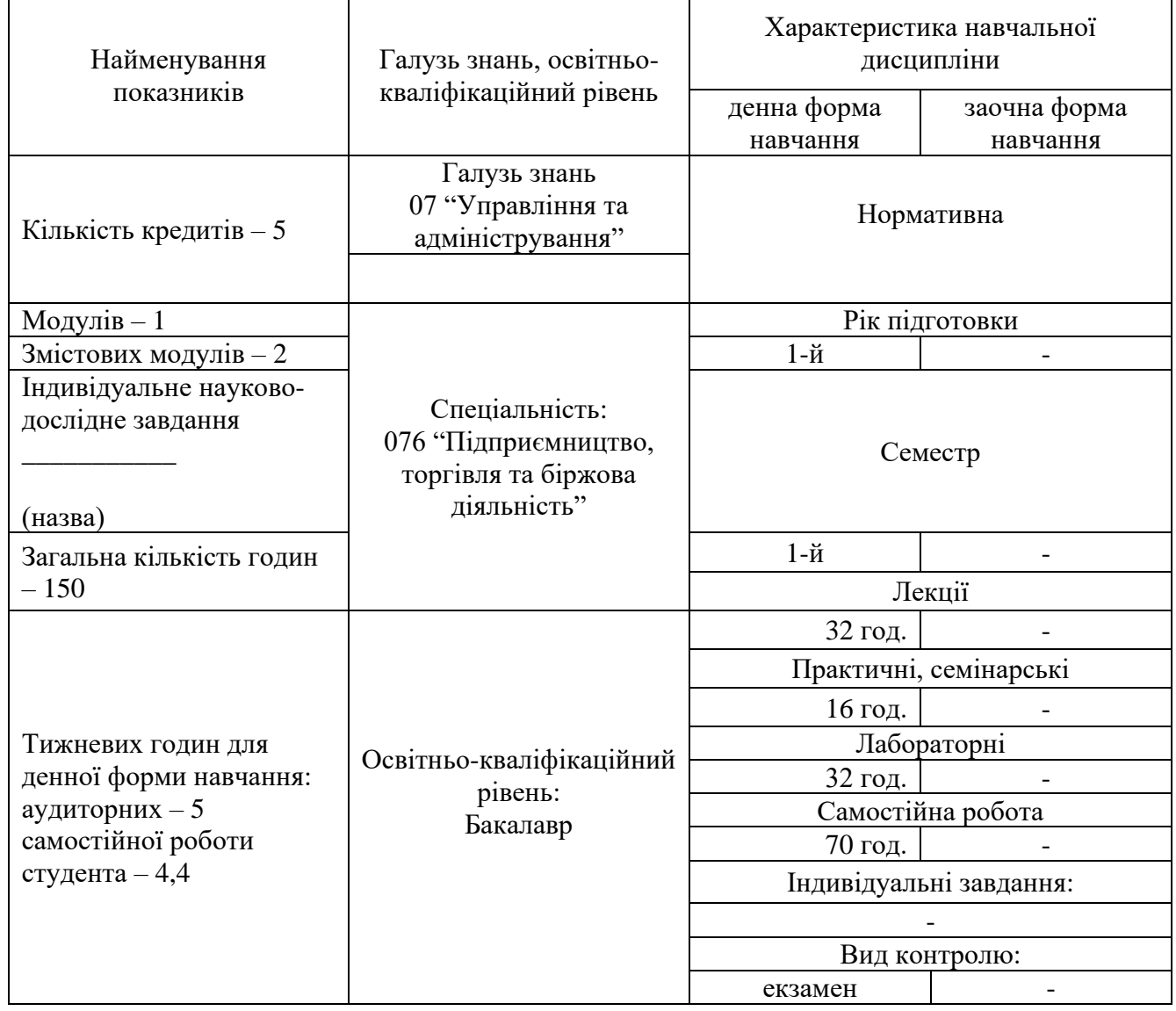

#### Примітка.

Співвідношення кількості годин аудиторних занять до самостійної і індивідуальної роботи становить (%): для денної форми навчання – 114

## **2. Мета та завдання навчальної дисципліни**

**Мета.** Метою вивчення нормативної дисципліни «Інформаційні і комунікаційні технології» є набуття студентами теоретичних знань щодо функціонування та використання сучасних інформаційних і комунікаційних технологій, формування умінь і навичок студентів щодо пошуку, перетворення, передавання та використання інформації за допомогою програмного забезпечення у сфері навчання та в професійній діяльності.

**Завдання.** Завданнями дисципліни «Інформаційні і комунікаційні технології» є засвоєння студентами навиків застосування пакетів прикладних програм загального призначення у корпоративному просторі Office 365 (Outlook, Word, Excel, PowerPoint, Access, OneDrive, SharePoint, Microsoft Teams), а також, навиків використання ресурсів глобальної комп'ютерної мережі Інтернет, зокрема, пошуку навчальної та наукової інформації, користування відкритими державними реєстрами та базами даних у бізнес середовищі.

У результаті вивчення навчальної дисципліни студент повинен **знати:** 

- основні технології створення, редагування, оформлення, збереження, передачі і пошуку інформаційних різного типу текстових, графічних, табличних об'єктів за допомогою сучасних програмних засобів;
- апаратне і програмне забезпечення сучасних комп'ютерних систем, що застосовується в професійній діяльності;
- правила ведення ділової кореспонденції програмними засобами;
- способи подання інформації для аналізу, методику проведення аналізу, визначення тенденцій та прогнозування;
- технологію спілкування та отримання інформації засобами Інтернет та комунікаційних систем.

**вміти:** 

- працювати з сучасними комп'ютерами в сучасних операційних середовищах;
- виконувати та оформляти індивідуальні завдання, наукові публікації та презентації;
- систематизувати й аналізувати дані, представляти та інтерпретувати результати аналізу;
- використовувати сервіси й інформаційні ресурси мережі Інтернет у професійній діяльності.

## **3.Програма навчальної дисципліни**

**Змістовий модуль 1. Використання прикладного програмного забезпечення у професійній діяльності.**

**Тема 1. Теоретичні основи інформаційних відносин у суспільстві. Інформаційні технології як інструмент обробки інформації в процесі професійної діяльності**

У темі розглянуто поняття та види інформаційних технологій, наведена класифікація інформаційних технологій за різними класифікаційними ознаками. Окреслено вплив інформаційних технологій на розвиток економіки та бізнесу в цілому, окремих суб'єктів господарювання. Виділено задачі, проблеми, технології та бізнес-вигоди віртуалізації економічних зв'язків. Наведено тенденції та перспективи розвитку інформаційних технологій у бізнесі.

## **Тема 2. Технології обробки документів засобами електронного офісу. Організація роботи та основні методи застосування пакетів прикладних програм загального призначення. Корпоративний простір Office 365**

Розглянуто основні технології обробки інформації за допомогою додатків MS Office: Outlook, Word, Excel, PowerPoint, Access, OneDrive, SharePoint, Microsoft Teams. Наведено способи представлення інформації за допомогою цих додатків та забезпечення комунікації у навчальному середовищі та бізнессередовищі.

## **Тема 3. Документування професійної діяльності та система організаційно-розпорядчої документації. Технології обробки текстової інформації**

У темі розглянуто методи та засоби збору, обробки, зберігання, пошуку і розповсюдження інформації. Висвітлено питання доступу до документів та організації їх використання, організації колективної роботи з документами. Описано інструменти для налаштування робочого середовища MS Word, форматування, роботи з об'єктами, роботи з таблицями і формулами у MS Word, виведення документу для друку, встановлення параметрів друку документа, створення макетів документів у MS Word

## **Тема 4. Технології табличної обробки структурованих даних. Аналіз даних засобами табличного процесора Excel**

Розглянуто структуру, призначення, основні поняття та прийоми роботи в MS Excel. Виділено види даних, наведено порядок форматування даних, використання стилів, використання автозаповнення та автоформату, використання різних способів обчислення. Описано формули у MS Excel та використання математичних функцій для виконання обчислень, використання логічних функцій. Графіки та діаграми у MS Excel, методика створення та редагування діаграм. Впорядкування та фільтрування даних, види фільтрів. Використання умови під час фільтрування даних

#### **Тема 5. Бази даних. Програмні засоби роботи з базами даних.**

У темі наведено основні відомості та види даних, що містяться у базах даних. Описано основні різновиди моделей даних, системи управління базами даних, створення сховищ даних та оптимізація їх обсягів. Розглянуто основні поняття, призначення, структура та прийоми роботи з системи управління базами даних MS Access, використання майстрів у MS Access, створення таблиці у режимі Конструктор. Подано методику роботи із запитами в MS Access, роботи із зв'язаними таблицями та іншими програмними додатками, роботи із формами в MS Access та зі звітами в MS Access.

#### **Змістовий модуль 2. Застосування мережевих інформаційних систем і технологій для забезпечення підприємницької діяльності.**

## **Тема 6. Використання автоматизованих інформаційних систем у професійній діяльності.**

У темі описано загальні принципи застосування інформаційних систем в бізнесі. Подано класифікацію інформаційних систем в організаціях та розглянуто основні різновиди систем, що застосовують для ведення бізнесу: системи оброблення транзакцій; системи роботи зі знаннями та офісні системи; управлінські інформаційні системи; системи підтримки прийняття рішень; системи збуту та маркетингу; виробничі інформаційні системи; фінансові та бухгалтерські системи; системи управління людськими ресурсами. Наведено взаємозв'язок різних типів інформаційних систем.

**Тема 7. Мережні технології в забезпеченні комунікаційних зв'язків. Інформаційні ресурси локальної та глобальної комп'ютерної мережі Інтернет**

Наведено види та класифікацію комп'ютерних мереж. Подано основні принципи побудови, функціонування та ресурси мережі Інтернет, основні принципи роботи Internet. Описано інформаційні сервіси Інтернету, хмарні технології. Наведено методику роботи з відкритими державними реєстрами, збору та аналізу економічної інформації про суб'єктів господарювання.

**Тема 8. Підготовка наукових публікацій і презентацій засобами Power Point, Sway, SharePoint**

У темі розглянуто способи пошуку інформації для навчання. Наведено методику підготовки реферату, доповіді, способи пошуку наукової та спеціалізованої інформації, підготовки на основі цієї інформації наукової статті, тез доповіді. Розглянуто порядок роботи з об'єктами і текстом в PowerPoint, форматування малюнків, роботи із звуковими ефектами, спільної роботи PowerPoint з іншими програмними додатками. Подано способи роботи з об'єктами і текстом в Sway та в SharePoint.

**Тема 9. Інформаційна безпека. Апаратні та програмні засоби захисту інформації. Правове регулювання інформаційної сфери**

Наведено складові інформаційної безпеки, загрози доступності інформаційних систем. Розглянуто технології захисту інформації в комп'ютерних мережах, програмні антивіруси, а також, правове регулювання інформаційної сфери.

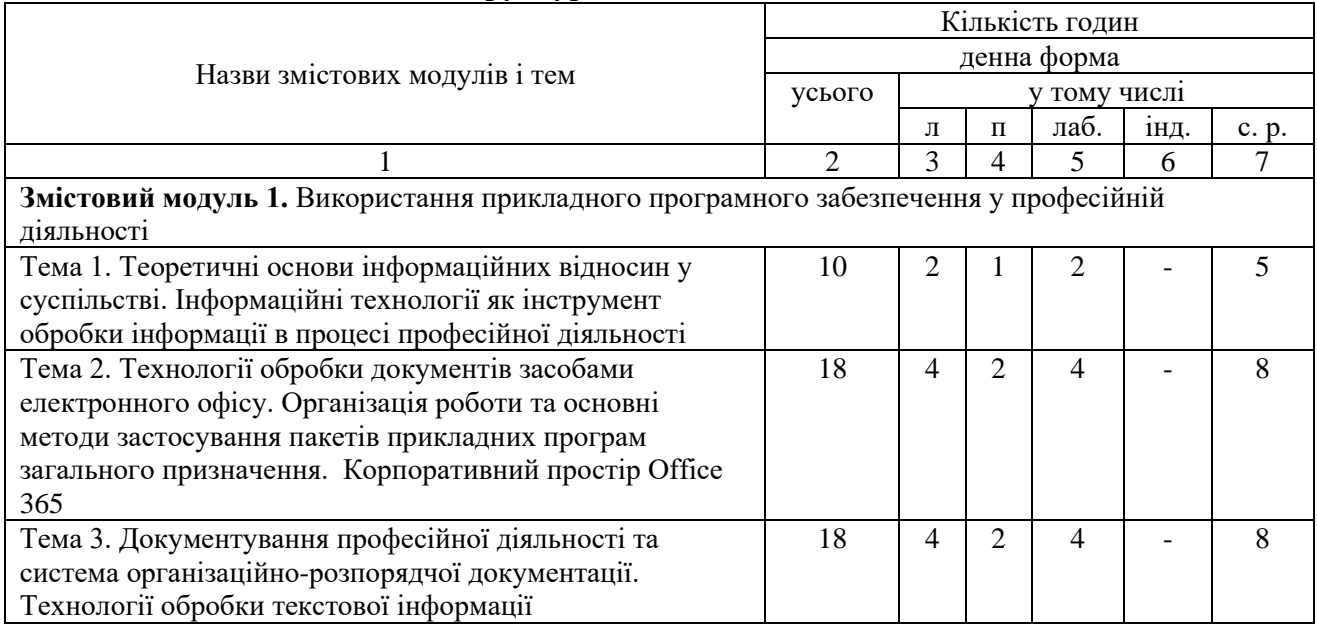

#### **4. Структура навчальної дисципліни**

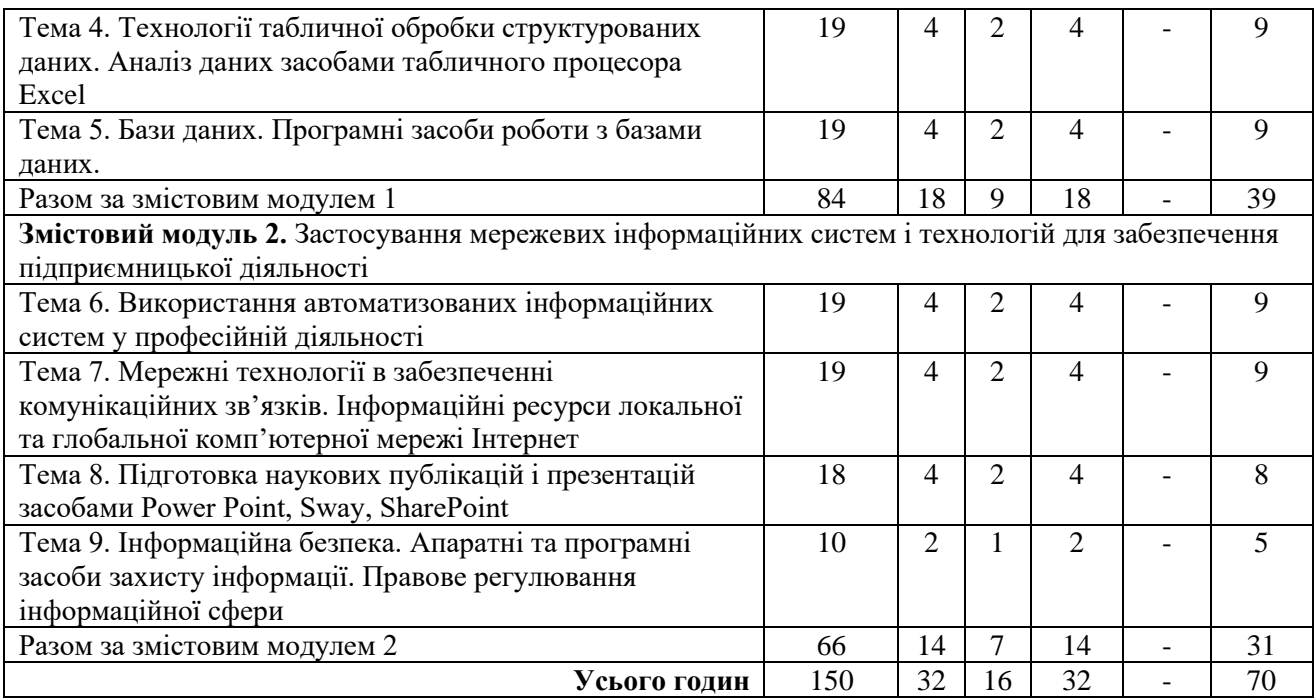

## **5. Теми практичних занять**

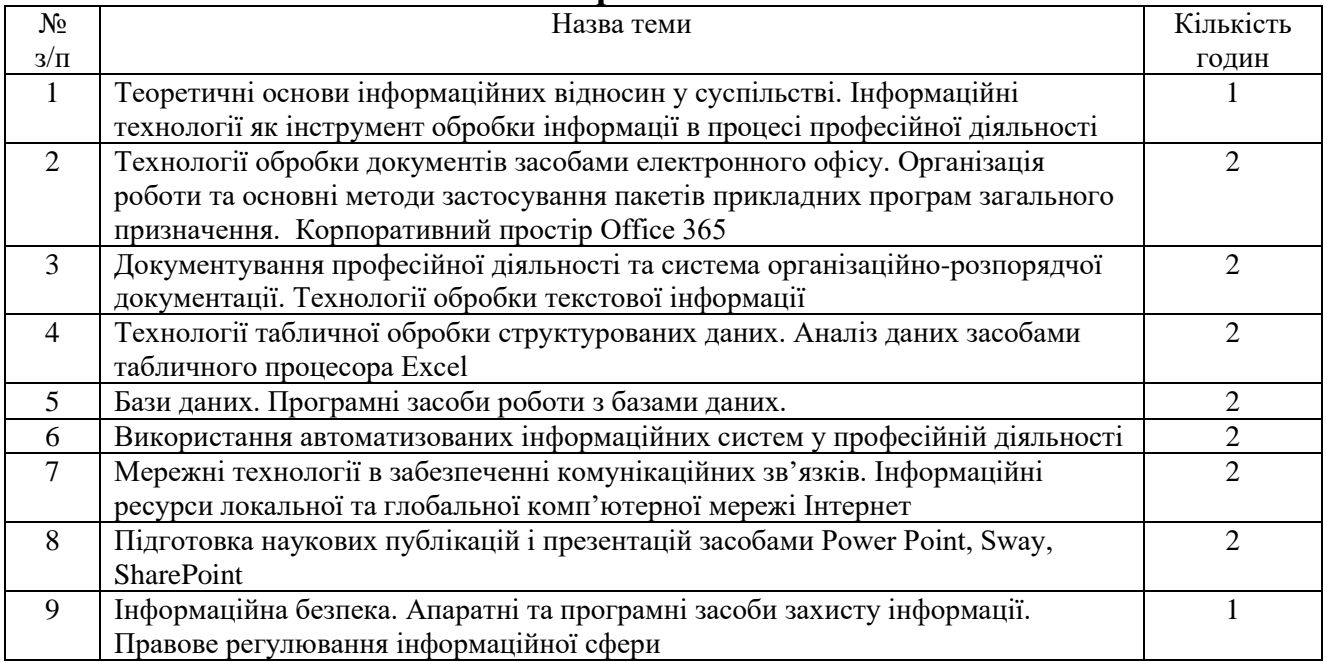

Плани практичних занять:

**Тема 1. Теоретичні основи інформаційних відносин у суспільстві. Інформаційні технології як інструмент обробки інформації в процесі професійної діяльності**

- 1.1. Поняття та види інформаційних технологій
- 1.2. Класифікація інформаційних технологій
- 1.3. Вплив інформаційних технологій на розвиток економіки та бізнесу
- 1.4. Віртуалізація: задачі, проблеми, технології та бізнес-вигоди
- 1.5. Тенденції та перспективи розвитку інформаційних технологій у бізнесі

**Тема 2. Технології обробки документів засобами електронного офісу. Організація роботи та основні методи застосування пакетів прикладних програм загального призначення. Корпоративний простір Office 365**

2.1. Додатки Office: Outlook

2.2. Додатки Office: Word

2.3. Додатки Office: Excel

2.4. Додатки Office: PowerPoint

2.5. Додатки Office: Access

2.6. Додатки Office: OneDrive

2.7. Додатки Office: SharePoint

2.8. Додатки Office: Microsoft Teams

#### **Тема 3. Документування професійної діяльності та система організаційно-розпорядчої документації. Технології обробки текстової інформації**

7

3.1. Методи та засоби збору, обробки, зберігання, пошуку і розповсюдження інформації

3.2. Доступ до документів та організація їх використання

3.3. Організація колективної роботи з документами

3.4. Налаштування робочого середовища MS Word

3.5. Поняття форматування, види, способи виконання форматування

3.6. Робота з об'єктами. Використання меню для додавання об'єктів

3.7. Робота з таблицями і формулами у MS Word

3.8. Виведення документу для друку, встановлення параметрів друку документа

3.9. Створення макетів документів у MS Word

## **Тема 4. Технології табличної обробки структурованих даних. Аналіз даних засобами табличного процесора Excel**

4.1. Структура, призначення, основні поняття та прийоми роботи в MS Excel

4.2. Види даних, форматування даних. Використання стилів. Використання автозаповнення та автоформату

4.3. Використання різних способів обчислення. Формули у MS Excel. Використання математичних функцій для виконання обчислень. Використання логічних функцій

4.4. Графіки та діаграми у MS Excel. Створення та редагування діаграм

4.5. Впорядкування та фільтрування даних, види фільтрів. Використання умови під час фільтрування даних

## **Тема 5. Бази даних. Програмні засоби роботи з базами даних.**

5.1. Бази даних: основні відомості та види даних.

5.2. Основні різновиди моделей даних.

5.3. Системи управління базами даних.

5.4. Створення сховищ даних та оптимізація їх обсягів

5.5. Системи управління базами даних MS Access: основні поняття, призначення, структура та прийоми роботи

5.6. Використання майстрів у MS Access. Створення таблиці у режимі Конструктор

5.7. Робота із запитами в MS Access.

5.8. Робота із зв'язаними таблицями та іншими програмними додатками

5.9. Робота із формами в MS Access. Робота із звітами в MS Access.

## **Тема 6. Використання автоматизованих інформаційних систем у професійній діяльності.**

- 6.1. Загальні принципи застосування інформаційних систем в бізнесі
- 6.2. Класифікація інформаційних систем в організаціях
- 6.3. Системи оброблення транзакцій
- 6.4. Системи роботи зі знаннями та офісні системи
- 6.5. Управлінські інформаційні системи
- 6.6. Системи підтримки прийняття рішень
- 6.7. Взаємозв'язок різних типів інформаційних систем

6.8. Системи збуту та маркетингу

6.9. Виробничі інформаційні системи

6.10. Фінансові та бухгалтерські системи

6.11. Системи управління людськими ресурсами

## **Тема 7. Мережні технології в забезпеченні комунікаційних зв'язків. Інформаційні ресурси локальної та глобальної комп'ютерної мережі Інтернет**

7.1. Види та класифікація комп'ютерних мереж

- 7.2. Основні принципи побудови, функціонування та ресурси мережі Інтернет
- 7.3. Основні принципи роботи Internet

7.4. Інформаційні сервіси Інтернету

7.5. Хмарні технології

7.6. Робота з відкритими державними реєстрами

7.7. Збір та аналіз економічної інформації про суб'єктів господарювання

#### **Тема 8. Підготовка наукових публікацій і презентацій засобами Power Point, Sway, SharePoint** 8.1. Пошук інформації для навчання. Підготовка реферату, доповіді

8.2. Пошук наукової та спеціалізованої інформації. Підготовка наукової статті, тез доповіді

8.3. Робота з об'єктами і текстом в PowerPoint. Форматування малюнків, робота із звуковими ефектами

8.4. Спільна робота PowerPoint з іншими програмними додатками

8.5. Робота з об'єктами і текстом в Sway

8.6. Робота з об'єктами і текстом в SharePoint

## **Тема 9. Інформаційна безпека. Апаратні та програмні засоби захисту інформації. Правове регулювання інформаційної сфери**

9.1. Складові інформаційної безпеки

9.2. Загрози доступності інформаційних систем

9.3. Технології захисту інформації в комп'ютерних мережах

9.4. Програмні антивіруси

9.5. Правове регулювання інформаційної сфери

Теми лабораторних занять:

**Лабораторна робота 1.** Віртуалізація: задачі, проблеми, технології та бізнес-вигоди. Додатки Office: Outlook, Microsoft Teams

**Лабораторна робота 2.** Методи та засоби збору, обробки, зберігання, пошуку і розповсюдження інформації

**Лабораторна робота 3.** Налаштування робочого середовища MS Word, види, способи виконання форматування

**Лабораторна робота 4.** Робота з об'єктами. Використання меню для додавання об'єктів. Робота з таблицями і формулами у MS Word

**Лабораторна робота 5.** Прийоми роботи в MS Excel, види даних, форматування даних. Використання стилів. Використання автозаповнення та автоформату

**Лабораторна робота 6.** Використання різних способів обчислення. Формули у MS Excel. Використання математичних функцій для виконання обчислень. Використання логічних функцій

**Лабораторна робота 7.** Графіки та діаграми у MS Excel. Створення та редагування діаграм

**Лабораторна робота 8.** Впорядкування та фільтрування даних, види фільтрів. Використання умови під час фільтрування даних

**Лабораторна робота 9.** Системи управління базами даних MS Access: структура та прийоми роботи, використання майстрів у MS Access, створення таблиці у режимі Конструктор, робота із запитами, формами звітами в MS Access.

**Лабораторна робота 10.** Використання автоматизованих інформаційних систем у професійній діяльності.

**Лабораторна робота 11.** Мережні технології в забезпеченні комунікаційних зв'язків. Інформаційні ресурси локальної та глобальної комп'ютерної мережі Інтернет

**Лабораторна робота 12.** Підготовка наукових публікацій і презентацій засобами Power Point, Sway, SharePoint

**Лабораторна робота 13.** Технології захисту інформації в комп'ютерних мережах

## **6. Самостійна робота**

Самостійна робота студента (СРС) – це форма організації навчального процесу при якій заплановані завдання виконуються студентом самостійно під методичним керівництвом викладача.

Метою СРС засвоєння в повному обсязі навчальної програми та формування у студентів пошукових, аналітичних, інформаційних системних та творчих компетенцій, які відіграють суттєву роль у становленні майбутнього фахівця вищої кваліфікації.

В ході самостійної роботи студент має перетворитися в активного учасника навчального процесу, навчитися свідомо ставитися до оволодіння теоретичними і практичними знаннями, вільно орієнтуватися в інформаційному просторі, нести індивідуальну відповідальності за якість власної професійної підготовки.

СРС поділяється на дві складові: обов'язкова (підготовка до поточних аудиторних занять: опрацювання лекційного матеріалу, підготовка до семінарів, практичних та лабораторних занять тощо) і вибіркова (поглиблення та закріплення знань студентів, розвиток творчих здібностей у ході виконання розрахункових робіт, індивідуальних домашніх завдань, участь у науково-дослідній роботі).

Необхідним елементом успішного засвоєння матеріалу навчальної дисципліни є самостійна робота студентів з вітчизняною та закордонною спеціальною економічною літературою, нормативними актами з питань обліку і оподаткування, статистичними матеріалами.

Основні види самостійної роботи, які запропоновані студентам для засвоєння теоретичних знань з дисципліни «Оцінка в бухгалтерському обліку»:

- опрацювання лекційного матеріалу;

- підготовка до практичних занять;

- вивчення окремих тем або питань, що передбачені для самостійного опрацювання;

- опрацювання та вивчення рекомендованої літератури, основних термінів та понять за темами дисципліни;

- підготовка до модулів та інших форм поточного контролю;

- систематизація вивченого матеріалу дисципліни перед написанням модулів;

- пошук (підбір) та огляд літературних джерел за заданою проблематикою дисципліни;

- контрольна перевірка студентами особистих знань за запитаннями для

самодіагностики.

#### **Теми для самостійної роботи студента**

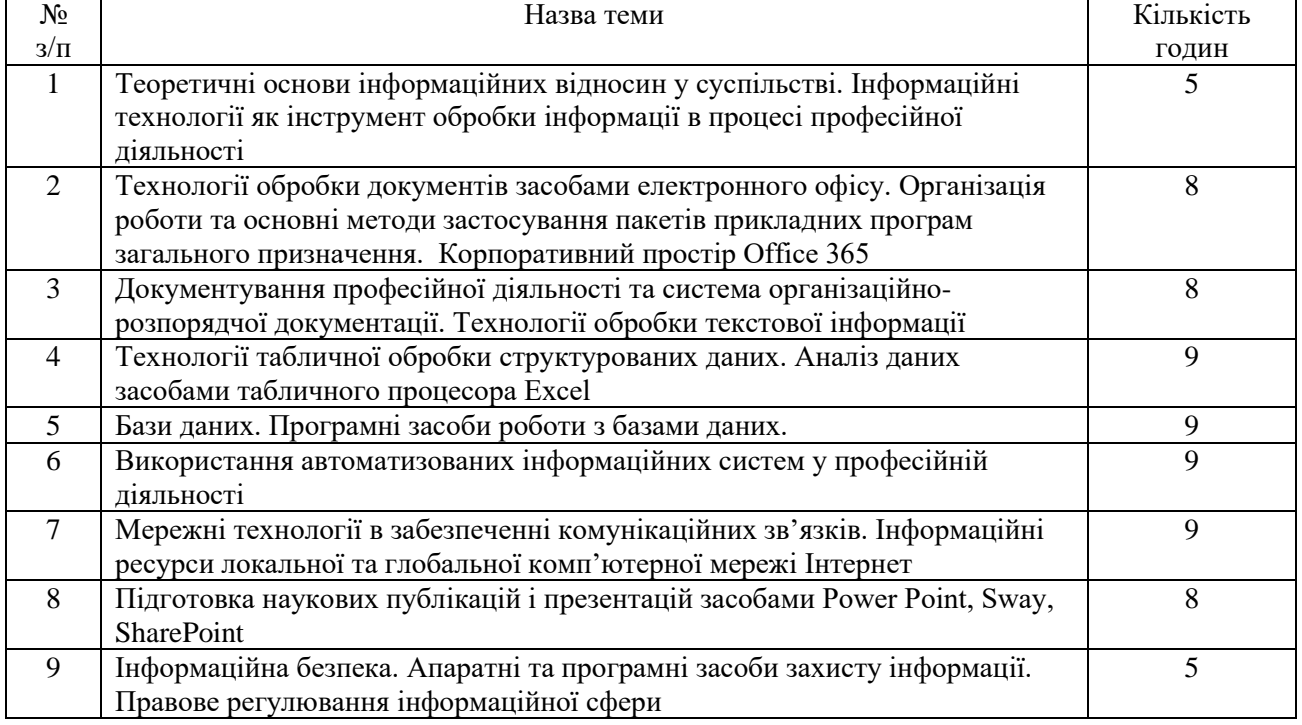

#### **7. Методи навчання**

Основними методами навчання, що використовуються в процесі викладання навчальної дисципліни «Інформаційні і комунікаційні технології» є:

- метод передачі і сприйняття навчальної інформації, пробудження наукового інтересу (лекції, презентації);

- метод практичного засвоєння курсу з допомогою обговорень теоретичного матеріалу, виконання практичних завдань, індивідуальних завдань (практичні заняття);

- метод поточного контролю у формі усного опитування та виконання практичних завдань за тематикою лекційних і практичних занять (практичні заняття);

- метод самостійного засвоєння студентами навчального матеріалу у вигляді вирішення облікових задач, на підставі самостійно опрацьованої базової літератури та додаткових джерел інформації (в т. ч. законодавчих актів) з метою конкретизації й поглиблення базових знань, необхідних умінь та практичних навиків (самостійна робота);

- метод модульного контролю за допомогою періодичного складання модулів за тематикою лекційних та практичних занять.

#### **8. Методи контролю**

Поточний контроль здійснюється під час семестру для перевірки рівня знань та навиків студентів за окремими темами. Передбачається використання усного та письмового контролю. Усний контроль дозволяє виявити рівень володіння теоретичними поняттями, методиками виконання практичних завдань, і з'ясувати проблеми у розумінні теми. Письмовий контроль здійснюється:

- шляхом тестування знань студентів, за окремо заданими викладачем запитаннями і завданнями;

- шляхом проведення двох модульних комплексних контрольних робіт за змістовими модулями дисципліни.

Підсумковий контроль передбачає оцінювання результатів навчання на певному освітньому ступені або на окремих його завершальних етапах. Підсумковий контроль включає семестровий екзамен.

#### **9. Розподіл балів, які отримують студенти**

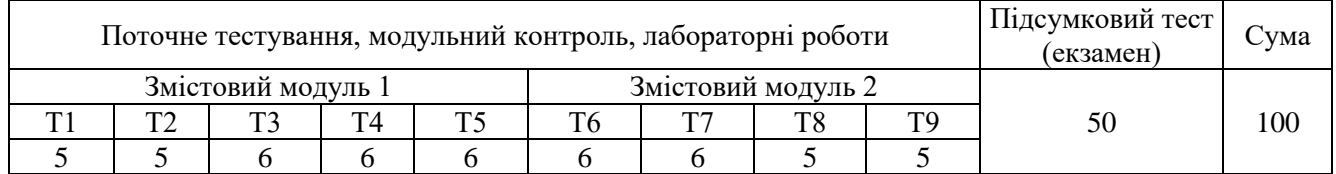

Т1, Т2 ... Т9 – теми змістових модулів.

#### **Шкала оцінювання: університету, національна та ЄКТС**

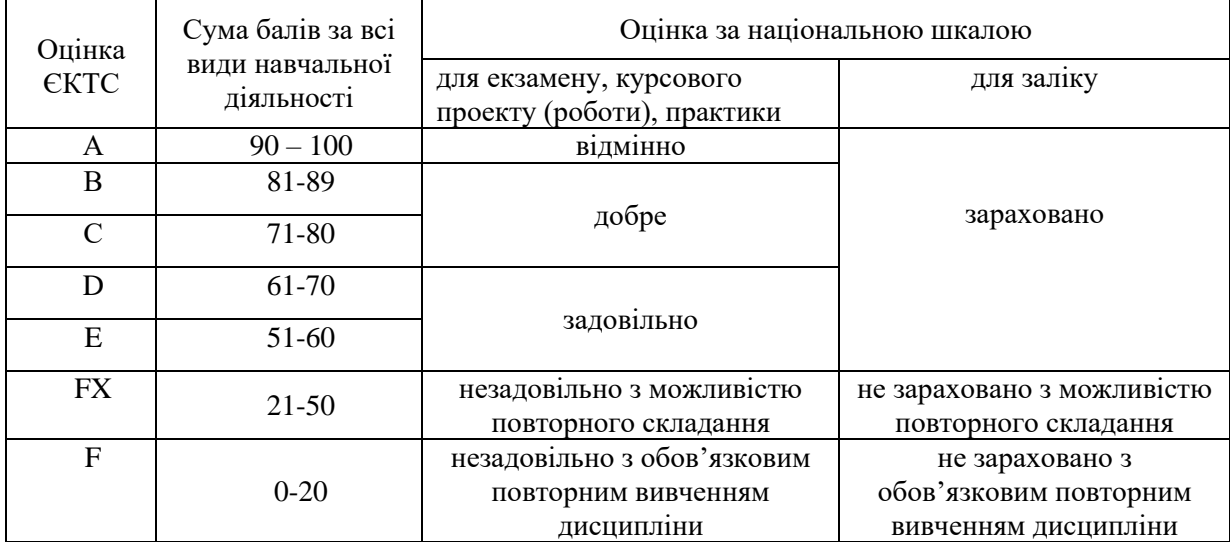

#### **10. Методичне забезпечення**

До методичного забезпечення навчальної дисципліни входять:

- 1 конспекти лекцій;
- 2 методичні вказівки до виконання практичних занять;
- 3 завдання для виконання лабораторних робіт;
- 4 методичні вказівки до самостійної роботи студентів.

#### **11. Рекомендована література**

1.Антоненко В. М. Сучасні інформаційні системи і технології: управління знаннями : навч. посібник / В. М. Антоненко, С. Д. Мамченко, Ю. В. Рогушина. – Ірпінь : Нац. університет ДПС України, 2016. – 212 с.

2.Гострик О. М. Управлінські інформаційні системи : навч. посіб. / О. М. Гострик, В. В. Соловьева. — Кривий Ріг : Айс Принт, 2018. — 173 с.

3.Захист інформації в комп'ютерних системах та мережах : навч. посібник / С. Г. Семенов та ін. Харків, 2014. 251 с.

4.Інформаційна безпека : навч. посіб. / Ю. Я. Бобало, І. В. Горбатий, М. Д. Кіселичник та ін.; за заг. ред. Ю. Я. Бобала, І. В. Горбатого. — Львів : Вид-во Львівської політехніки, 2019. 580 с.

5.Інформаційні технології в бізнесі. Частина 1: Навч. посіб. / [Шевчук І.Б., Старух А.І., Васьків О.М. та ін.]; за заг. ред. І.Б. Шевчук. Львів: Видавництво ННВК «АТБ», 2020. 455 с.

6.Інформаційно-комунікаційні технологій в бізнесі [Електронний ресурс]: навч. посіб. Уклад. Чупріна М.О. Київ: КПІ ім. Ігоря Сікорського, 2020. 116 с.

7.Ісак Л. М. Інформатика та комп'ютерна техніка. Технічні засоби навчання : навч.-метод. посіб. / Л. М. Ісак, Н. В. Філоненко, Е. І. Пилипчук. — Переяслав-Хмельницький : Домбровська Я. М., 2019. — 214 с.

8.Смірнов О. А. Проектування комп'ютерних систем та мереж : навч. посіб. / О. А. Смірнов, О. К. Конопліцька-Слободенюк, С. А. Смірнов. — Кропивницький : Лисенко В. Ф., 2019. — 264 с.

9.Швачич Г.Г., Толстой В.В., Петречук Л.М., Іващенко Ю.С., Гуляєва О.А., Соболенко О.В. Сучасні інформаційно-комунікаційні технології: Навчальний посібник. – Дніпро: НМетАУ, 2017. 230 с.

#### **12. Інформаційні ресурси**

1. Пошукові ресурси - www.google.com.ua, www.meta.ua, www.yandex.ua.

2. Офіційний портал Верховної Ради України - http://rada.gov.ua/.

3. Офіційний сайт професійного видання Бухгалтер 911: https://buhgalter911.com/uk/?utm\_source=all-

sites&utm\_medium=top-menu&utm\_campaign=from-top-menu.

4. Короткі посібники користувача Office. Режим доступу: [https://support.microsoft.com/uk-ua/office/](https://support.microsoft.com/uk-ua/office/%20%D0%BA%D0%BE%D1%80%D0%BE%D1%82%D0%BA%D1%96-%D0%BF%D0%BE%D1%81%D1%96%D0%B1%D0%BD%D0%20%B8%D0%BA%D0%B8-%D0%BA%D0%BE%D1%80%D0%B8%D1%81%D1%82%25%20D1%83%D0%B2%D0%B0%D1%87%D0%B0-office-25f909da-3e76-443d-94f4-6cdf7dedc51e)  [%D0%BA%D0%BE%D1%80%D0%BE%D1%82%D0%BA%D1%96-](https://support.microsoft.com/uk-ua/office/%20%D0%BA%D0%BE%D1%80%D0%BE%D1%82%D0%BA%D1%96-%D0%BF%D0%BE%D1%81%D1%96%D0%B1%D0%BD%D0%20%B8%D0%BA%D0%B8-%D0%BA%D0%BE%D1%80%D0%B8%D1%81%D1%82%25%20D1%83%D0%B2%D0%B0%D1%87%D0%B0-office-25f909da-3e76-443d-94f4-6cdf7dedc51e)

[%D0%BF%D0%BE%D1%81%D1%96%D0%B1%D0%BD%D0 %B8%D0%BA%D0%B8-](https://support.microsoft.com/uk-ua/office/%20%D0%BA%D0%BE%D1%80%D0%BE%D1%82%D0%BA%D1%96-%D0%BF%D0%BE%D1%81%D1%96%D0%B1%D0%BD%D0%20%B8%D0%BA%D0%B8-%D0%BA%D0%BE%D1%80%D0%B8%D1%81%D1%82%25%20D1%83%D0%B2%D0%B0%D1%87%D0%B0-office-25f909da-3e76-443d-94f4-6cdf7dedc51e)

[%D0%BA%D0%BE%D1%80%D0%B8%D1%81%D1%82% D1%83%D0%B2%D0%B0%D1%87%D0%B0](https://support.microsoft.com/uk-ua/office/%20%D0%BA%D0%BE%D1%80%D0%BE%D1%82%D0%BA%D1%96-%D0%BF%D0%BE%D1%81%D1%96%D0%B1%D0%BD%D0%20%B8%D0%BA%D0%B8-%D0%BA%D0%BE%D1%80%D0%B8%D1%81%D1%82%25%20D1%83%D0%B2%D0%B0%D1%87%D0%B0-office-25f909da-3e76-443d-94f4-6cdf7dedc51e) [office-25f909da-3e76-443d-94f4-6cdf7dedc51e](https://support.microsoft.com/uk-ua/office/%20%D0%BA%D0%BE%D1%80%D0%BE%D1%82%D0%BA%D1%96-%D0%BF%D0%BE%D1%81%D1%96%D0%B1%D0%BD%D0%20%B8%D0%BA%D0%B8-%D0%BA%D0%BE%D1%80%D0%B8%D1%81%D1%82%25%20D1%83%D0%B2%D0%B0%D1%87%D0%B0-office-25f909da-3e76-443d-94f4-6cdf7dedc51e)